## **Microsoft Office Professional Plus Retail-VL Version 1912 (Build 12325.20298) 2019 Free Download**

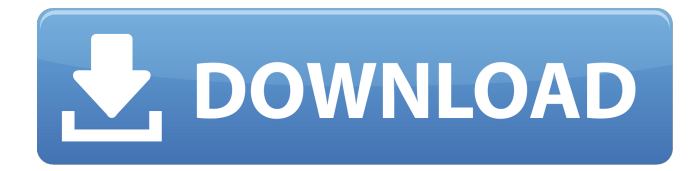

Best Free Software For Windows 7 8 10 Laptops&PCs. Download Office 2019 Pro Plus Activator,1912 Build 12325.20298. Latest Office 2016 and 2019 Activator Setup. [Full Download]. Best, Free Windows Software and Apps for Freelance. Microsoft Office Pro Plus (x86/x64) Retail-VL Version 1912.1. Field of the Invention The present invention relates to a display device, and more particularly, to a display device and a method of fabricating the same, which can prevent a misalignment in an alignment layer and a pixel isolation layer formed during an isolation process for separating each pixel to be separated from the pixel adjacent thereto. 2. Discussion of the Related Art Flat panel displays such as liquid crystal displays and organic electro-luminescent displays are widely used in not only mobile devices such as smartphones, tablet computers, and notebooka pad PCs but also televTV and a display comprising large area and medium and/or large size displays. A display device separates each unit element of a display panel from the other unit elements by an isolation material that is capable of separating the unit element. The isolation material includes a contact hole that exposes a specific portion of the unit element so that the unit element is electrically connected to a specific wire or a specific electrode. FIGS. 1A and 1B illustrate a conventional display device. FIG. 1A is a top plan view of a display device, and FIG data is applied to the unit element as shown in FIG Figure 1B. FIG. 1B is a cross sectional view taken along the line I-I′ of FIG data applied to the unit element shown in FIG. 1A. A display device is divided into a display region R and a pad region P. The unit element S includes a driving circuit and a switching element and/or an amorphous thin film transistor (TFT) are formed in the unit element S. A pixel electrode and a unit element isolation layer are formed in the display region R. The unit element isolation layer is formed in the pad region P. A gate line and a data line cross the unit element isolation layer. The gate line and the data line are connected to the driving circuit. The pad region P includes a gate pad electrode and a data pad electrode connected to the gate line and the data line, respectively. The unit element isolation layer is formed between the adjacent unit elements S. In more detail, the unit element isolation layer is formed

## **Microsoft Office Professional Plus Retail-VL Version 1912 (Build 12325.20298) 2019 Free Download**

Microsoft Office Professional Plus Retail-VL Version 1912 (Build 12325.20298) 2019 Free Download. Microsoft Office Professional Plus Retail-VL Version 1912 (Build 12325.20298) 2019 Free Download This article provides the lists of download links to many popular software utilities and freeware. Download and try the free demo version before purchasing. We provide a direct download link to the below software for Windows Operating Systems.The growing popularity of digital home networking has produced a demand for a home network capable of handling high traffic. In an effort to meet this need, high-speed Ethernet networks are being deployed in a number of residences to form the backbone of a home network. In addition to supplying high-speed Ethernet connectivity, the home network may provide other functions such as HDTV viewing, broadband Internet access, home automation, and automated distributed printing. The simplest method of obtaining high-speed Ethernet connectivity is via a separate network cable connected directly to each computing device in the home. However, this alternative is not practical due to the cost and difficulty of installing a separate wire per computing device in each home. Some computing devices, such as computing devices employed in residence automation, may require a stable, reliable power supply in order to properly operate, e.g. for controlling operation of the device. One approach to supplying power to the computing devices in a home would be to connect each computing device, or a portion of each computing device, to an individual power line, which would be connected to a power distribution panel. The power distribution panel would include switches in each electrical outlet, to which each computing device would be connected, thereby providing power to each computing device via the home's electrical wiring. The drawback of this approach is that it does not generally allow for easy connection and disconnection of computing devices. This is because, although each computing device may be switch-enabled via the home's electrical wiring, the computing device itself cannot generally be switched via the home's electrical wiring. Another drawback is that the use of a home's electrical wiring may create the potential for electrical shock to the residents of the home. Specifically, when a power source is switched on, the current begins to flow through the power line, which provides the power to the computing device. However, because the home's electrical wiring was not designed to provide power to a computing device, the voltage of the current varies during the power-up period, with a significant amount of current being drawn from the power line by certain elements in the computing device, e. 3e33713323

<https://colonialrpc.com/advert/slate-digital-plugins-crack-osx-hit/> <http://cyclades.in/en/?p=64666> <https://ogledalce.ba/wp-content/uploads/2022/06/kalmari.pdf> <https://www.mein-hechtsheim.de/advert/livrocruzdecaravacapdfhot-download/> <https://theoceanviewguy.com/the-klub-17-7-4-download-fixed/> <https://www.puremeditation.org/2022/06/16/despicable-me-3-english-mp4-tamil-full-movie-free-download/> <https://agro.provse.kh.ua/advert/descargar-updated-crack-no-cd-need-for-speed-hot-pursuit-2010/> <https://farmaciacortesi.it/aim-lab-free-offline-verified/> <https://expressionpersonelle.com/fulldialognaskahdramalegendasangkuriangbahasajawa/> [http://jasaborsumurjakarta.com/wp-content/uploads/2022/06/Les\\_Mills\\_BODYPUMP\\_83\\_\\_Master\\_Classzip.pdf](http://jasaborsumurjakarta.com/wp-content/uploads/2022/06/Les_Mills_BODYPUMP_83__Master_Classzip.pdf) <https://www.cardinalbags.gr/counterpath-bria-professional-2-4-3-50906-retail/> <https://www.opticnervenetwork.com/wp-content/uploads/2022/06/blyindi.pdf> <https://ryansellsflorida.com/wp-content/uploads/2022/06/ellalm.pdf> <https://wilsonvillecommunitysharing.org/dark-horse-trojan-virus-maker-downloadl/> <https://faithsorganics.com/linguaria-nivel-2-descarga-gratis/> <https://thebakersavenue.com/red-alert-3-uprising-cd-key-crack/> [https://www.riseupstar.com/upload/files/2022/06/URsg6fVwCKbGtma7gEs5\\_16\\_f6471739ce400d75feb8896f8b802008\\_fi](https://www.riseupstar.com/upload/files/2022/06/URsg6fVwCKbGtma7gEs5_16_f6471739ce400d75feb8896f8b802008_file.pdf) [le.pdf](https://www.riseupstar.com/upload/files/2022/06/URsg6fVwCKbGtma7gEs5_16_f6471739ce400d75feb8896f8b802008_file.pdf) <http://fystop.fi/?p=29171> [http://www.readbutneverred.com/wp-](http://www.readbutneverred.com/wp-content/uploads/2022/06/Highway_Code_Book_Zimbabwe_Pdf_LINK_Download.pdf)

[content/uploads/2022/06/Highway\\_Code\\_Book\\_Zimbabwe\\_Pdf\\_LINK\\_Download.pdf](http://www.readbutneverred.com/wp-content/uploads/2022/06/Highway_Code_Book_Zimbabwe_Pdf_LINK_Download.pdf)

[https://valentinesdaygiftguide.net/wp-content/uploads/2022/06/signing\\_naturally\\_homework\\_answers\\_unit\\_9.pdf](https://valentinesdaygiftguide.net/wp-content/uploads/2022/06/signing_naturally_homework_answers_unit_9.pdf)